#### **Vyhledávače**

- neznáme ani IP ani doménové jméno
- vyhledávač je registrem záznamů o existujících webových stránkách uspořádaný nejčastěji v podobě kategorií
- seznam relevantních výsledků na dané klíčové slovo probíhá na základě proprietárního algoritmu
	- klíčová slova v URL
	- korektnost zdrojového kódu
	- zpětné odkazy
	- penalizace za duplicitní obsah
	- penalizace za skrytý obsah
	- robot na indexaci aktualizací, …
- SEO (Search Engine Optimization)

Laboratoř geoinformatiky a kartografie

### **SEO – Search Engine Optimization**

#### • Validní kód

- Ideálně XHTML 1.0, příp. XHTML 1.0 Transitional
- Hlavní není validnost jako taková, ale uzavření všech tagů
- Obsah pouze funkčních odkazů (jinak penalizace)

#### • Statické URL

- Pro všechny podstránky (slovně opisují obsah stránek)

#### • Klíčové slova

**START** 

**AST** 

- Metatagy se seznamem klíčových slov (relevantní obsah)

#### • Hierarchie webu

- Velmi jednoduchá hierarchie
- Na každou podstránku by se mělo dostat 1 3 kliknutími

**ST** 

atoř geoinformatiky a kartografie - Mapa webu

#### **Statistiky vyhledávání v roce 2008 (denně)** Google (2007): Slovo(a) **SEZNAM** Google *1. YouTube* mapa 14 945 6 780 *2. O2* gis 3 271 *3. Aha* webová kartografie 0 1 *4. Prison Break* kartografie | 0 | 51 *5. aukro* geoinformatika 0 28 *6. QIP* dovolená 23 295 2 387 *7. superhry* sex 52 544 *8. Wikipedia 9. Vodafone*

*10. IDOS* Ještě v roce 2004 byla v ČR nejvyhledávanější *práce*.

atoř geoinformatiky a kartografie

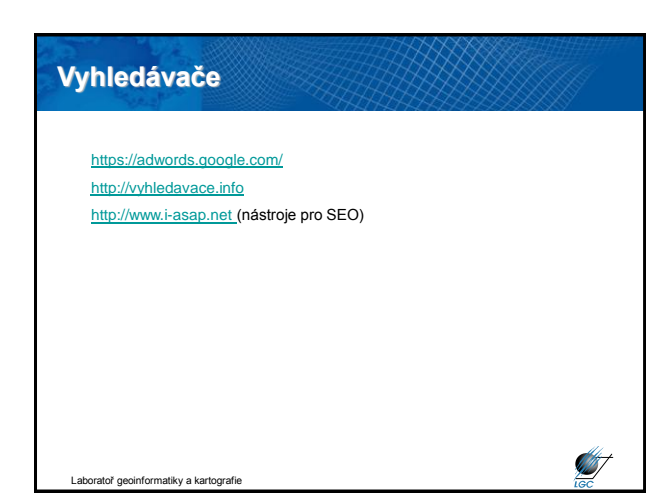

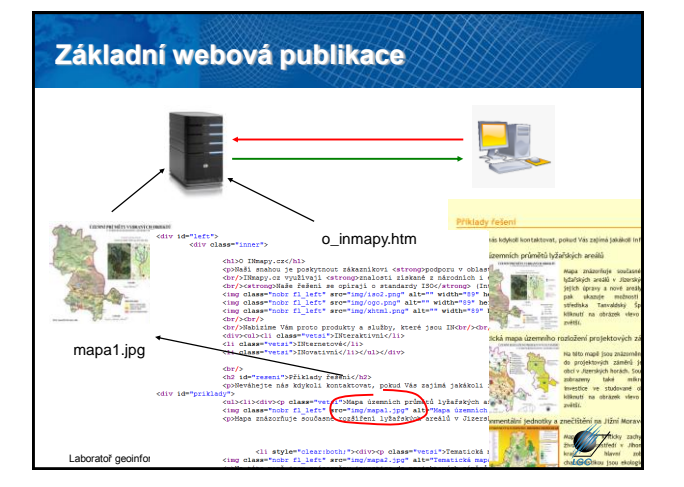

### **Základní webová publikace**

- striktně se držíme doporučení W3C
- grafiku můžeme zobrazit pouze ve 3 formátech (jpg, gif, png)
- pouze statické mapy, žádná interaktivita

#### **Řešení:**

- rozšíření na straně klienta (klientská aplikace)
- rozšíření na straně serveru (serverová aplikace)

atoř geoinformatiky a kartografie

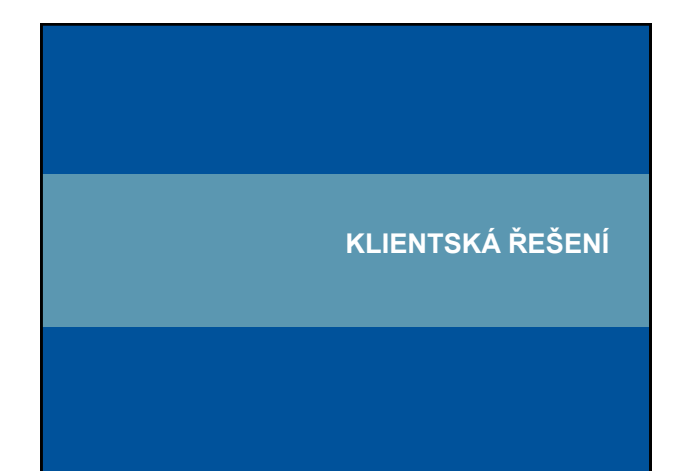

# **Klientská aplikace: plug-in** PDF plug-in  $\begin{array}{c} \textrm{UZEMN} \end{array} \begin{array}{c} \textrm{PR} \tilde{\textrm{U}} \textrm{M} \tilde{\textrm{E}} \textrm{TY }\textrm{VYBRAN} \tilde{\textrm{Y}} \textrm{CH} \textrm{OBIEKT} \tilde{\textrm{U}} \\ \textrm{V} \textrm{URSTCKEMRES0205U} \textrm{RDESKE HORY} \end{array}$ i.  $\begin{tabular}{|c|c|c|c|} \hline & $\alpha$ & $\alpha$ & $\alpha$ \\ \hline $\alpha$ & $\alpha$ & $\alpha$ & $\alpha$ \\ \hline $\alpha$ & $\alpha$ & $\alpha$ & $\alpha$ \\ \hline \end{tabular}$ mapa1.pd Bown Laboratoř geoinformatiky a ka**rtografie**

### **Klientská aplikace: plug-in**

#### **Výhody**

- interaktivní mapy
- plug-in (zásuvný modul) je zdarma
- tisíce různých plug-inů možnost rozšíření webové publikace

#### **Nevýhody:**

- nutnost instalace
- nutnost reinstalace při změně verzí (jako např. u SVG)
- mnohdy odlišné pro různé webové prohlížeče

toř geoinformatiky a kartografie

### **Klientská aplikace: plug-in**

#### **Hlavní využívané formáty:**

- PDF (Portable Document Format) PDF plug-in
- VML (Vector Markup Language) v IE přirozeně; VML plug-in
- SVG (Scalable Vector Graphics) SVG plug-in
- SWF (Shockwave Flash) Flash plug-in

kv a kartogr

## **Formáty využívající plug-in: VML**

- Vector Markup Language (aplikace XML 1.0)
- kódování vektorové informace s dalšími značkami
- standardizace a formát SVG byl v nedohlednu → Microsoft vytvořil vlastní specifikaci
- ve specifikaci <http://www.w3.org/TR/NOTE-VML> uvedeny způsoby zobrazení a editace
- standardizace a formát SVG byl v nedohlednu → Microsoft vytvořil vlastní specifikaci
- pomocí vektorů (linií a křivek) vytváří nové formáty
- pro jejich formátování využívá CSS
- v IE nativně; jinde nedělá problémy nezobrazí se
- Laboratoř geoinformatiky a kartografi • dnes se nevyvíjí

### **Proč užívat VML oproti bitmapové grafice**

- **manipulace** (žádný grafický editor, editace zdrojového kódu)
- **interpretace textu** (text je (X)HTML; tudíž text)
- **CSS**
- **DHTML** (grafy, animace,…)
- **poloha objektů** (nemusí odpovídat pořadí ve zdrojovém kódu)
- **menší datový objem** (velikost grafiky srovnatelná s velikostí textu; jen její načítání je pomalejší)
- **rozlišení** (takřka libovolná velikost perfektní pro mapy)
- **samostatnost objektů** (nejsou propojeny; např. klikací mapy)
- **kompatibilita** (VML je založeno na XML)

Laboratoř geoinformatiky a kartografie

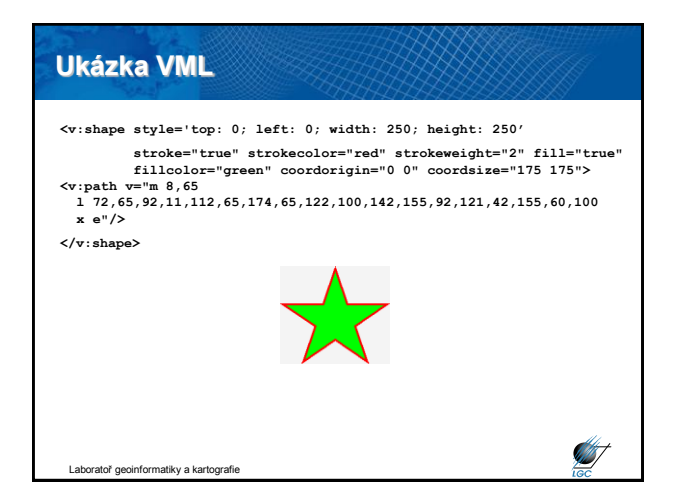

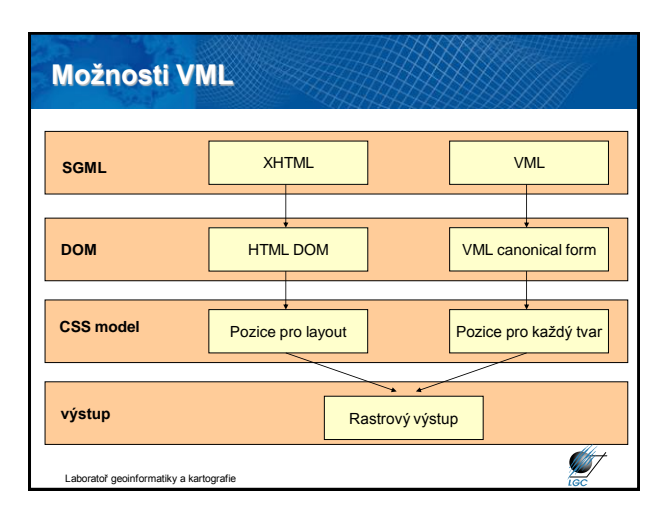

#### **Formáty využívající plug-in: SVG**

- Scalable Vector Graphics (aplikace XML 1.0)
- nativně podporován Operou (plně) a Firefoxem (výběr)
- původně pouze Adobe SVG plug-in, později Batik a další
- navázáno na DOM (Document Object Model)
- možnost vytvořit standardizované GUI
- podporuje hyperlinkové standardy a SMIL (interaktivní obah webových stránek)
- obsahuje kompresní algoritmus g-zip (úroveň přenosu: nativně server i prohlížeč)
- i dnes bouřlivý vývoj

toř geoinformatiky a kartografie

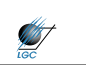

**ST** 

### **Formáty využívající plug-in: SVG**

#### • 3 základní typy grafických objektů

- vektorové tvary *(vector graphic shapes)*
- rastrové obrazy *(raster images)*

- texty

Laboratoř geoinformatiky a kartografie

- vykreslovány pak jsou ve stejném pořadí jako ve zdrojovém kódu
- definice průhlednosti, ořezové masky, bitmapové masky
- možnost vícenásobného použití symbolu pomocí odkazů (paměť)

• možnost uchování tvary některých písmen (font subset) do SVG kódu nebo externě uložit (zobrazení písem bez podpory)

• *deklarativní animace* (podobně jako GIF animace – bez SW podpory)

• kompatibilní se standardem SMIL (Synchronized Multimedia Integration Language) **ST** 

**Formáty využívající plug-in: SVG**

- bezproblémové přenášení animací mezi editačními aplikacemi
- DOM funguje jako obdoba DHTML (možnost měnit nebo vytvářet
- nové grafické objekty)
- standardně mechanismy událostí
- hlavní smysl lehce modifikovatelná interaktivní vektorová grafika

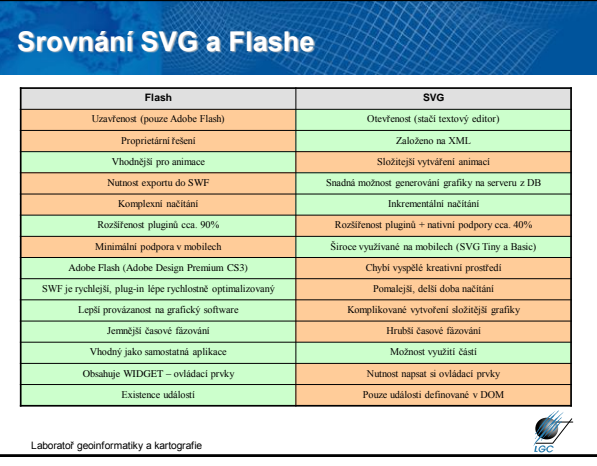

ratoř geoinformatiky a kartografie

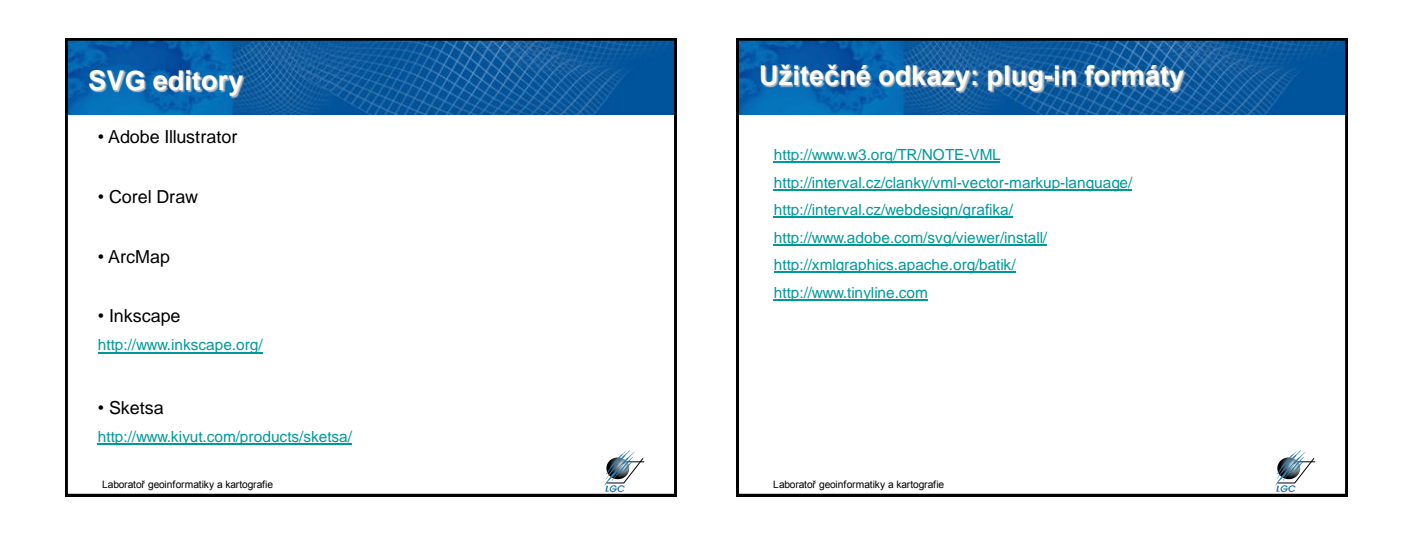

### **Spojení VML a SVG - AxioMap**

- **A**plikace **X**ML **I**nteraktivního **O**n-line **Map**ování
- softwarový balík založený na XML
- 2 části
	- sbírka GIS extenzí a skriptů převádějící GIS data na XML
	- interaktivní mapové prohlížeče zobrazujcící tyto XML soubory
- <http://www.spatialdatasystems.com/>

tiky a kartografi

• hlavním omezením je rychlost CPU klienta

# **Spojení VML a SVG - AxioMap**

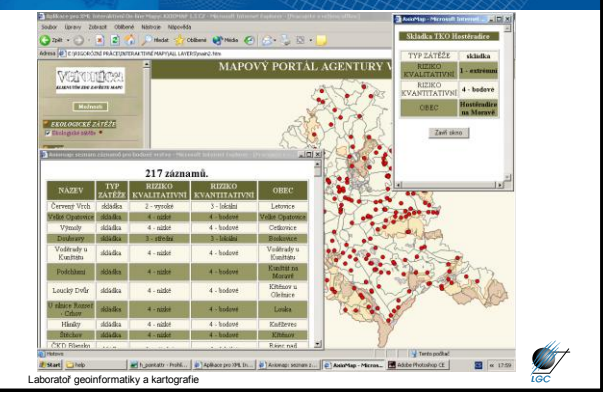

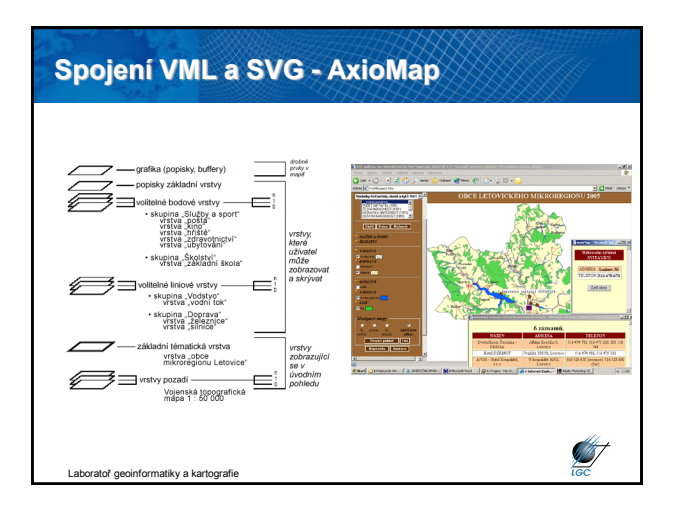

### **Java**

Ø

- platformě nezávislý objektový programovací jazyk
- vyvinut Sun Microsystems, 1995
- používaný ke tvorbě aplikací nebo jejich podpoře na počítači či síti
- malé aplikace applety mohou být také součástí www stránek
- applety umožňují interaktivitu
- pro prohlížení je třeba instalovat Java virtual machine tzv. interpret Javy
- objektově orientovaný, distribuovaný, bezpečný, přenositelný,…
- pomalejší start programů (oproti C++,…) překlad a pak spuštění
- paměťová náročnost nutnost mít v paměti celé běhové prostředí
- chybí některé "klasické" funkce umožňující tvorbu chyb

Laboratoř geoinformatiky a kartografie

**SILIT** 

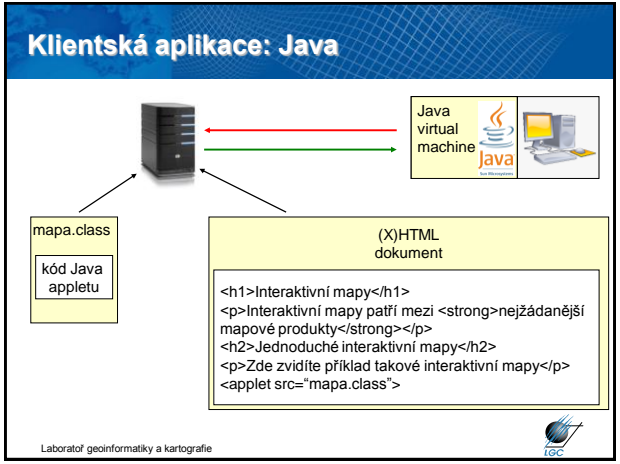

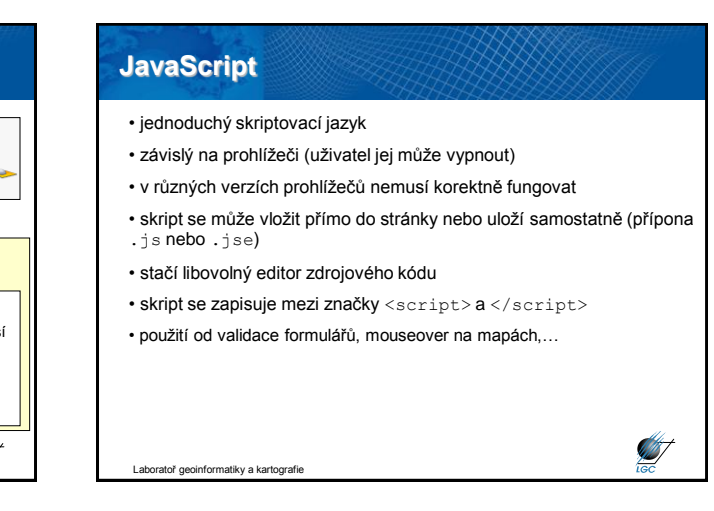

# **Rozdíl mezi Javou a JavaScriptem**

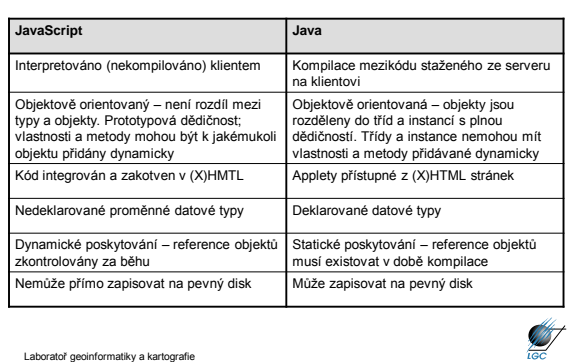